# **MB89485 Single-Chip MCU Data Release Form (AH)**

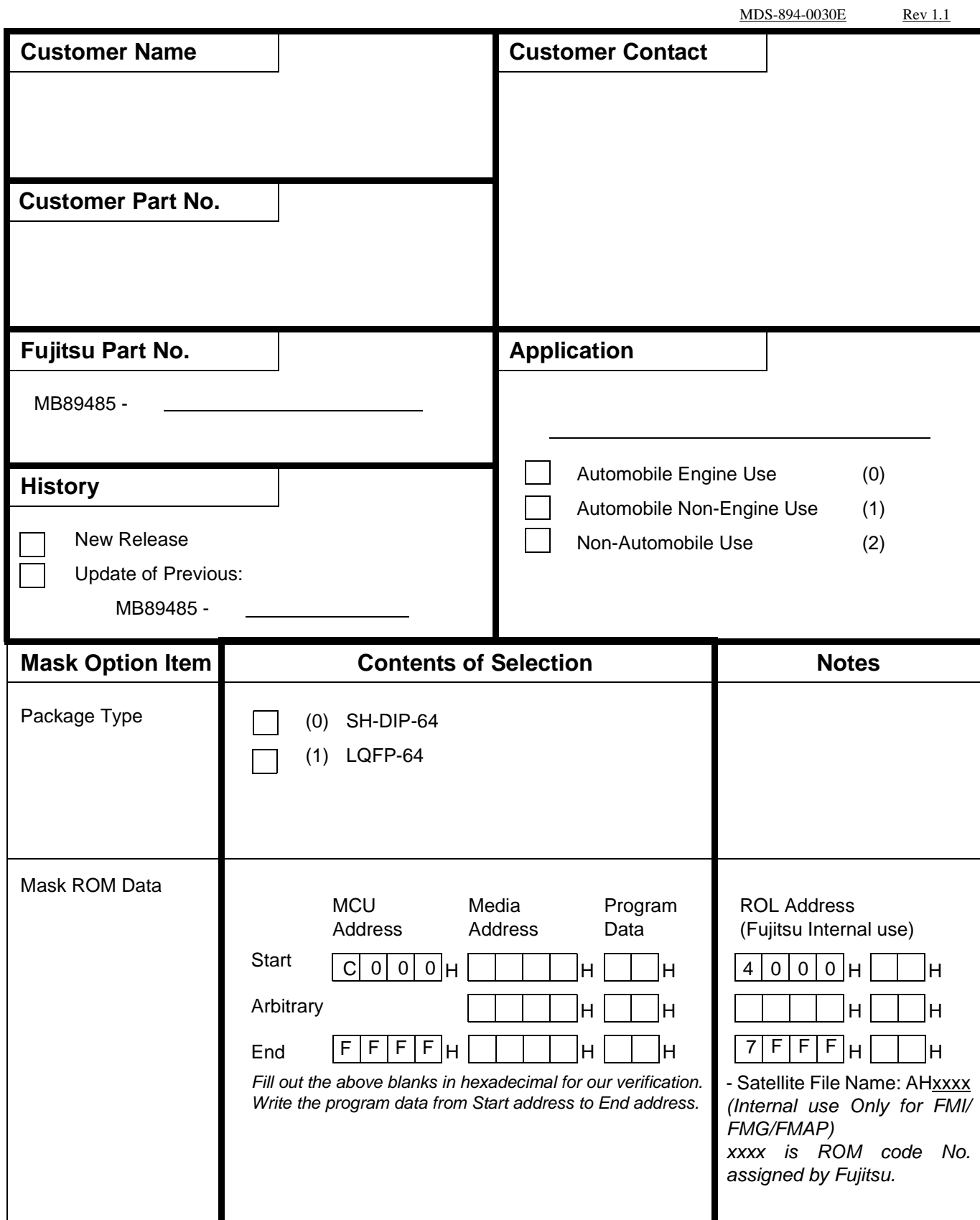

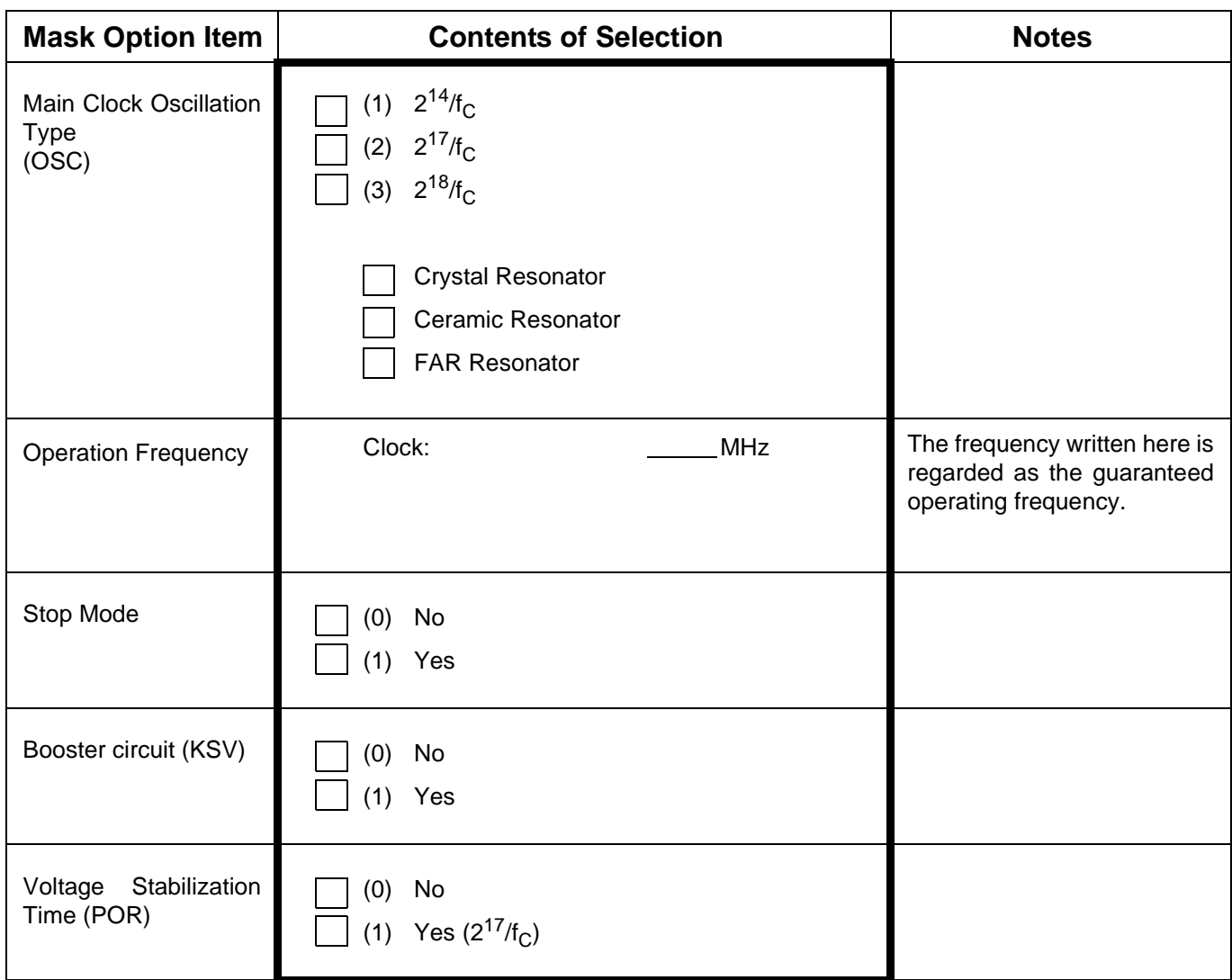

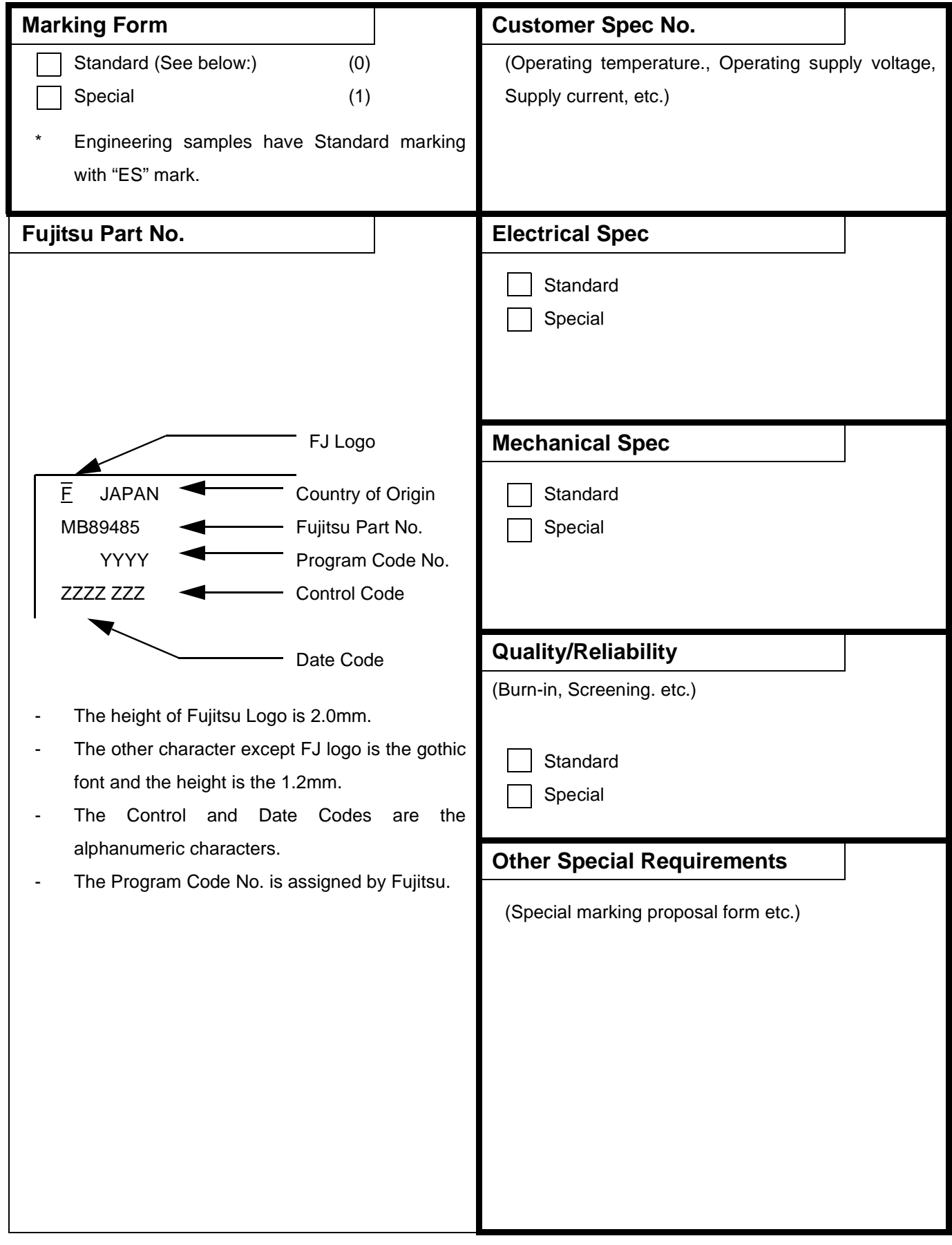

### **Single-Chip MCU Data Release Form** (F2MC-8L)

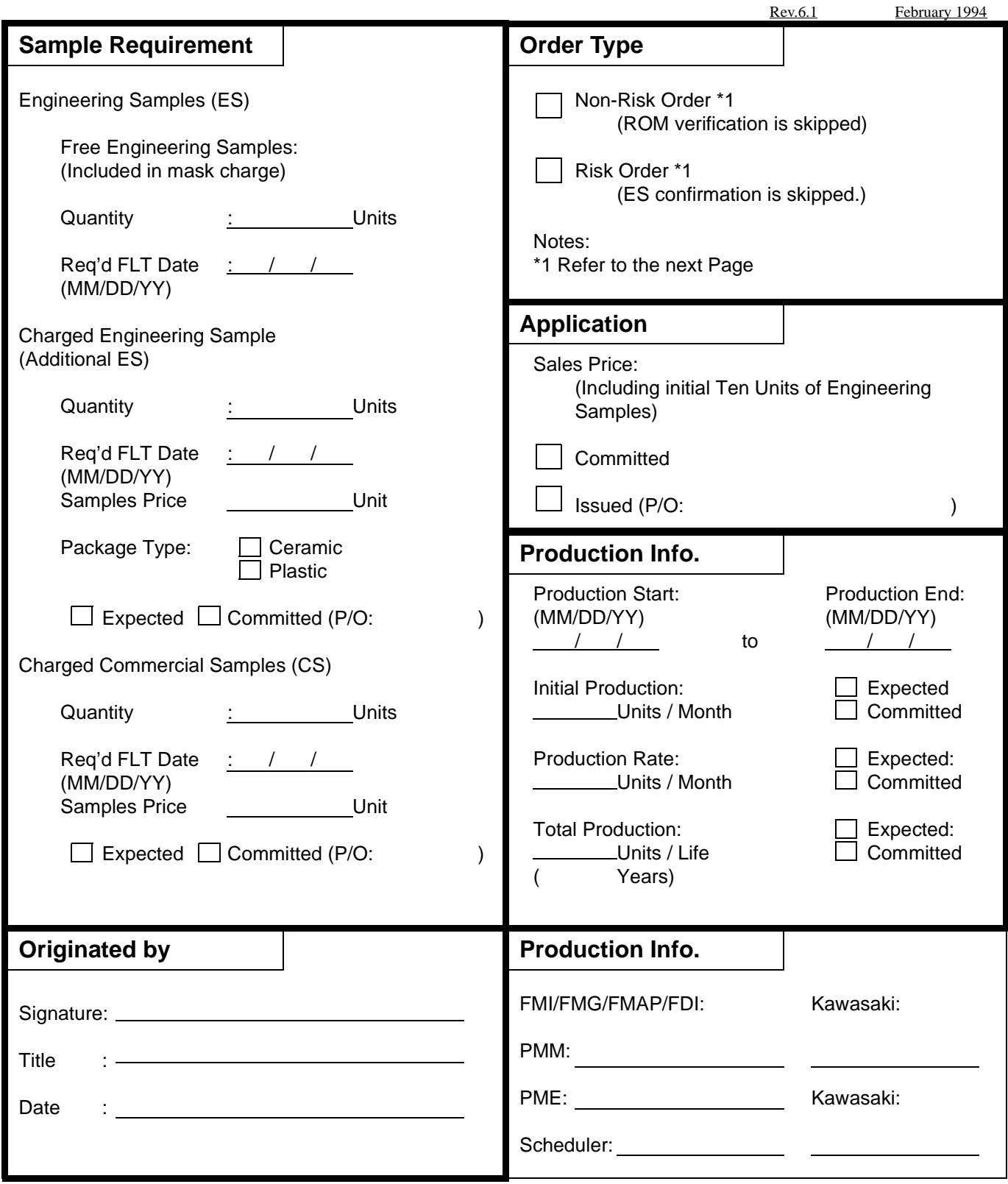

Fujitsu declares that Fujitsu not disclose / sell your software and its mask ROM to a third party. However, even if its software from a third party may be completely or nearly the same with yours, Fujitsu doesn't assume any responsibility. In that case, whenever you find the software from a concerned third party infringe upon your right, Fujtisu concludes you have to settle an infringement problem with a concerned third party.

## **Single-Chip MCU Data Release Form**

Rev.7.2 Aug 2001

### **Notice**

#### **1.PROGRAM ROM DATA**

- The data format should be Intel HEX (except Intel extended hex), Motorola S1, or Motorola S2 formats. (Recommended Motorola S1/S2). And it should not have offset address.
- The diskette save in the program ROM data is DOS 3.5 inch diskette (1.44MB). Or, electrical readable file (plain text) sending through e-mail.
- The program ROM data should be filled in by the customer for all addresses from the START ADDRESS to the END ADDRESS. If the Physical Program ROM contains unused addresses after the END AD-DRESS, the remainder of the unused addresses will be filled by default to FFH by Fujitsu
- Fujitsu will sending back confirmation data in Motorola format which has processed and converted for Fujitsu's fabrication use. You may need simple offset adjustment requires at your confirmation.

#### **2.SAMPLES**

- ES (Engineering Sample) is guaranteed only for functional/electrical characteristics. Therefore, ES should not be used for reliability test. Also, marking form for ES is Fujitsu STANDARD unless otherwise requested
- CS (Commercial Sample) is guaranteed for reliability equivalent to that of production parts.

#### **3.ORDER TYPE**

- Non-Risk Order : FJ makes ES after data release and starts production after ROM verification.
- Risk Order :FJ starts production after ROM code confirmation. (ES confirmation is skipped.

#### **4.CHANGING AFTER DATA RELEASE**

If change required of released data, we will remake mask from the beginning. In such case, another mask charge and corrected DATA RELEASE FORM is necessary.

#### **5.SOFTWARE AND ROM RIGHT**

Fujitsu declares that Fujitsu not disclose / sell your software and its mask ROM to a third party. However, even if its software from a third party may be completely or nearly the same with yours, Fujitsu doesn't assume any responsibility. In that case, whenever you find the software from a concerned third party infringe upon your right, Fujtisu concludes you have to settle an infringement problem with a concerned third party.